# **fairensics**

**Niki Kilbertus, Danilo Brajovic**

**Jan 29, 2020**

# **CONTENTS**

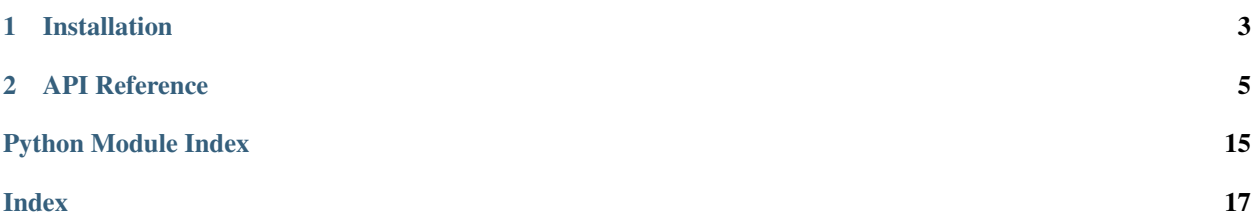

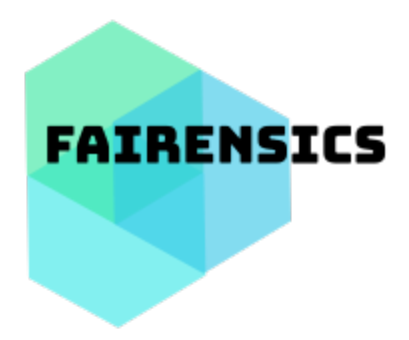

Fairensics is a python library to discover and mitigate biases in machine learning models and datasets. The best location to learn about fairensics are the jupyter [notebooks.](https://github.com/nikikilbertus/fairensics/tree/master/examples)

Fairensics is based on [AIF360](https://aif360.mybluemix.net/) and provides compatible versions of the fairness methods found [here.](https://github.com/mbilalzafar/fair-classification)

### **CHAPTER**

**ONE**

# **INSTALLATION**

# <span id="page-6-0"></span>**1.1 Basic installation instructions**

Fairensics was tested with Python 3.6 on OS X and Linux. We recommend using *pip* for installation within an [virtualenv.](https://virtualenv.pypa.io/en/stable/)

1. (Optionally) create a virtual environment.

```
python3 -m venv fairensics-env
source fairensics-env/bin/activate
```
#### 2. Install the package.

pip install fairensics

### **CHAPTER**

# **TWO**

# **API REFERENCE**

*random\_state=None*, *svd\_solver='auto'*, *tol=0.0*, *whiten=False)*)

# <span id="page-8-1"></span><span id="page-8-0"></span>**2.1 API**

### **2.1.1 Data & Plotting**

**class** fairensics.data.decision\_boundary.**DecisionBoundary**(*colors=('k'*, *'c'*, *'m'*, *'b'*, *'g'*, *'r'*, *'y')*, *downsampler=PCA(copy=True*, *iterated\_power='auto'*, *n\_components=2*,

Class for plotting decision boundaries against two axes.

The data may be down sampled to two dimensions before plotting. The decision boundary plots are generated using a mesh grid and the following procedure:

- 1. If necessary, the data is down-sampled to two dimensions
- 2. Min and maximum values for each axis are extracted
- 3. A mesh grid is created
- 4. If necessary, the mesh grid is up-sampled again
- 5. Predictions are made on the mesh grid
- 6. Predictions are plotted against the maybe down sampled axis
- TODO: add option to scale data to [0,1]

**\_\_init\_\_**(*colors=('k'*, *'c'*, *'m'*, *'b'*, *'g'*, *'r'*, *'y')*, *downsampler=PCA(copy=True*, *iterated\_power='auto'*, *n\_components=2*, *random\_state=None*, *svd\_solver='auto'*, *tol=0.0*, *whiten=False)*)

#### Parameters

- **colors** iterator over possible colors for the decision boundaries
- **downsampler** function to down sample data points must implement 'fit\_transform' and 'inverse\_transform' methods

#### **add\_boundary**(*dataset*, *clf*, *label=''*, *only\_unprotected=True*, *num\_points=100*, *cmap=None*) Adds decision boundary to the current plot.

If the data set is two dimensional, the boundary is directly plotted using a mesh grid. Otherwise, a mesh gird is generated on the down-sampled points and up-sampled again for prediction.

- <span id="page-9-0"></span>• **dataset** (BinaryLabelDataset) – the labeled data set.
- **clf** ([object](https://docs.python.org/3/library/functions.html#object)) the classifier object (must implement a predict function).
- **label**  $(str)$  $(str)$  $(str)$  the label for the decision boundary.
- **only\_unprotected** ([bool](https://docs.python.org/3/library/functions.html#bool)) if true, the classifier only uses the unprotected attributes.
- **num\_points** ([int](https://docs.python.org/3/library/functions.html#int)) number of points in mesh grid.
- **cmap** ([str](https://docs.python.org/3/library/stdtypes.html#str)) colormap from matplotlib. If provided background of the plot is colored.

**scatter**(*dataset*, *protected\_attribute\_ind=0*, *only\_unprotected=True*, *num\_to\_draw=100*) Scatter plot the points in dataset.

Protected and unprotected individuals and positive and negative label are distinguished. Only one protected attribute is considered for plotting.

#### **Parameters**

- **dataset** (BinaryLabelDataset) data set to plot.
- **protected\_attribute\_ind** ([int](https://docs.python.org/3/library/functions.html#int)) index of the protected attribute to consider.
- **only\_unprotected** ([bool](https://docs.python.org/3/library/functions.html#bool)) if true, the classifier only uses the unprotected attributes.
- **num\_to\_draw** ([int](https://docs.python.org/3/library/functions.html#int)) number of points to draw.

```
static show(title='', xlabel='', ylabel='')
     Shows the plot
```

```
class fairensics.data.synthetic_dataset.SyntheticDataset(n_samples=1000, la-
```
*bel\_name='label'*, *feature\_one\_name='feature\_1'*, *feature\_two\_name='feature\_2'*, *favorable\_label=1*, *unfavorable\_label=0*, *protected\_attribute\_name='protected\_attribute'*, *privileged\_class=1*, *unprivileged\_class=0*, *sd=1122334455*,  $mu_l = (2, 2),$  $sigma_l = ((5, 1),$  $(1, 5)$ ,  $mu_2=(-2, 5)$ *-2)*, *sigma\_2=((10*, *1)*, *(1*, *3))*, *initial\_discrimination=4.0*)

Synthetic data set with two features and one protected attribute.

The data set is randomly generated from two gaussians each time. Both protected attribute and label are binary and features are numerical.

**\_\_init\_\_**(*n\_samples=1000*, *label\_name='label'*, *feature\_one\_name='feature\_1'*, *feature\_two\_name='feature\_2'*, *favorable\_label=1*, *unfavorable\_label=0*, *protected\_attribute\_name='protected\_attribute'*, *privileged\_class=1*, *unprivileged\_class=0*, *sd=1122334455*, *mu\_1=(2*, *2)*, *sigma\_1=((5*, *1)*, *(1*, *5))*, *mu\_2=(-2*, *-2)*, *sigma\_2=((10*, *1)*, *(1*, *3))*, *initial\_discrimination=4.0*)

- <span id="page-10-0"></span>• **n** samples  $(int)$  $(int)$  $(int)$  – the number of samples to generate
- **label\_name**  $(str)$  $(str)$  $(str)$  name of the column storing the target variable
- **feature\_one\_name** ([str](https://docs.python.org/3/library/stdtypes.html#str)) name of the first unprotected feature
- **feature\_two\_name** ([str](https://docs.python.org/3/library/stdtypes.html#str)) name of the second unprotected feature
- **favorable\_label** ([int](https://docs.python.org/3/library/functions.html#int)) label considered positive
- **unfavorable\_label** ([int](https://docs.python.org/3/library/functions.html#int)) label considered negative
- **protected\_attribute\_name** ([str](https://docs.python.org/3/library/stdtypes.html#str)) the name of the protected attribute
- **privileged\_class** ([int](https://docs.python.org/3/library/functions.html#int)) class of protected attribute considered positive
- **unprivileged\_class** ([int](https://docs.python.org/3/library/functions.html#int)) class of protected attribute considered negative
- **sd** ([int](https://docs.python.org/3/library/functions.html#int)) seed for random generator
- **mu\_1** ([float,](https://docs.python.org/3/library/functions.html#float) [float](https://docs.python.org/3/library/functions.html#float)) mean of positive group cluster
- **sigma\_1** ([\(float,](https://docs.python.org/3/library/functions.html#float) [float\)](https://docs.python.org/3/library/functions.html#float), (float, float)) covariance of positive group cluster
- **mu** 2 ([float,](https://docs.python.org/3/library/functions.html#float) [float](https://docs.python.org/3/library/functions.html#float)) mean of negative group cluster
- **sigma\_2** ([\(float,](https://docs.python.org/3/library/functions.html#float) [float\)](https://docs.python.org/3/library/functions.html#float), (float, float)) covariance of negative group cluster
- **initial\_discrimination** ([float](https://docs.python.org/3/library/functions.html#float)) initial discrimination factor

#### **plot**(*num\_to\_draw=200*)

Plot subsample of data with unprotected features on x and y axis.

### **2.1.2 Modeling**

### **class** fairensics.methods.disparate\_impact.**AccurateDisparateImpact**(*loss\_function='logreg'*, *warn=True*)

Minimize loss subject to fairness constraints.

Loss "L" defines whether a logistic regression or a liner SVM is trained.

Minimize  $L(w)$ 

Subject to cov(sensitive\_attributes, true\_labels, predictions) < sensitive\_attrs\_to\_cov\_thresh

Where: predictions: the distance to the decision boundary

**\_\_init\_\_**(*loss\_function='logreg'*, *warn=True*)

Args: loss\_function (str): loss function string from utils.LossFunctions. warn (bool): if true, warnings are raised on certain bounds.

**fit**(*dataset*, *sensitive\_attrs\_to\_cov\_thresh=0*, *sensitive\_attributes=None*) Fit the model.

- **dataset** AIF360 data set
- **sensitive\_attrs\_to\_cov\_thresh** ([float](https://docs.python.org/3/library/functions.html#float) or [dict](https://docs.python.org/3/library/stdtypes.html#dict)) dictionary as returned by \_get\_cov\_thresh\_dict(). If a single float is passed the dict is generated using the \_get\_cov\_thresh\_dict() method.
- **sensitive\_attributes**  $(llist(str))$  $(llist(str))$  $(llist(str))$  $(llist(str))$  names of protected attributes to apply constraints to.

<span id="page-11-0"></span>**class** fairensics.methods.disparate\_impact.**FairDisparateImpact**(*loss\_function='logreg'*, *warn=True*)

Minimize disparate impact subject to accuracy constraints.

Loss "L" defines whether a logistic regression or a liner svm is trained.

Minimize cov(sensitive\_attributes, predictions)

Subject to  $L(w) \leq (1-\gamma) L(w^*)$ 

Where  $L(w^*)$ : is the loss of the unconstrained classifier predictions: the distance to the decision boundary

**\_\_init\_\_**(*loss\_function='logreg'*, *warn=True*) Args: loss\_function (str): loss function string from utils.LossFunctions. warn (bool): if true, warnings are raised on certain bounds.

**fit**(*dataset*, *sensitive\_attributes=None*, *sep\_constraint=False*, *gamma=0*) Fits the model.

#### Parameters

- **dataset** AIF360 data set.
- **sensitive\_attributes** ([list](https://docs.python.org/3/library/stdtypes.html#list)[\(str\)](https://docs.python.org/3/library/stdtypes.html#str)) names of protected attributes to apply constraints to.
- **sep\_constraint** ([bool](https://docs.python.org/3/library/functions.html#bool)) apply fine grained accuracy constraint.
- gamma  $(f$ loat) trade off for accuracy for sep\_constraint.

**class** fairensics.methods.disparate\_mistreatment.**DisparateMistreatment**(*loss\_function='logreg'*,

*constraint\_type=None*, *take\_initial\_sol=True*, *warn=True*, *tau=0.005*, *mu=1.2*, *EPS=1e-06*, *max\_iter=100*, *max\_iter\_dccp=50*)

Disparate mistreatment free classifier. Loss "L" defines whether a logistic regression or a liner svm is trained.

#### Minimize  $L(w)$

Subject to cov(sensitive\_attributes, predictions) < sensitive\_attrs\_to\_cov\_thresh

Where predictions: the distance to the decision boundary

#### **Example**

[https://github.com/nikikilbertus/fairensics/blob/master/examples/2\\_2\\_fair-classification-mistreatment-example.](https://github.com/nikikilbertus/fairensics/blob/master/examples/2_2_fair-classification-mistreatment-example.ipynb) [ipynb](https://github.com/nikikilbertus/fairensics/blob/master/examples/2_2_fair-classification-mistreatment-example.ipynb)

**\_\_init\_\_**(*loss\_function='logreg'*, *constraint\_type=None*, *take\_initial\_sol=True*, *warn=True*, *tau=0.005*, *mu=1.2*, *EPS=1e-06*, *max\_iter=100*, *max\_iter\_dccp=50*)

- **loss\_function** ([str](https://docs.python.org/3/library/stdtypes.html#str)) name of loss function defined in utils
- **constraint\_type** ([str](https://docs.python.org/3/library/stdtypes.html#str)) one of the values in \_CONS\_TYPE
- **take\_initial\_sol** ([bool](https://docs.python.org/3/library/functions.html#bool)) –
- **warn** ([bool](https://docs.python.org/3/library/functions.html#bool)) if true, warnings are raised on certain bounds
- mu, EPS, max\_iter, max\_iter\_dccp (tau,) solver related parameters

<span id="page-12-0"></span>**fit**(*dataset*, *sensitive\_attrs\_to\_cov\_thresh=0*) Fits the model.

#### Parameters

- **dataset** AIF360 data set
- **sensitive\_attrs\_to\_cov\_thresh** ([dict](https://docs.python.org/3/library/stdtypes.html#dict) or [float](https://docs.python.org/3/library/functions.html#float)) covariance between sensitive attribute and decision boundary

#### **predict**(*dataset*)

Make predictions.

Parameters **dataset** – AIF360 data set

Returns either AIF360 data set or np.array if dataset is also np.array

**class** fairensics.methods.preferential\_fairness.**PreferentialFairness**(*loss\_function='logreg'*,

```
con-
straint_type=None,
train_multiple=False,
lam=None,
warn=True,
tau=0.5,
mu=1.2,
EPS=0.0001,
max_iter=100,
max_iter_dccp=50)
```
Train separate classifier clf\_z for each group of protected attribute z. Loss "L" defines whether a logistic regression or a liner svm is trained.

Minimize  $L(w)$ 

**Subject to** sum(predictions\_z) > sum(predictions\_z')

Where predictions  $\bar{z}$  are the predictions using group zs classifier clf  $\bar{z}$  predictions  $\bar{z}$  are the predictions using group z's classifier clf\_z'

#### **Example**

[https://github.com/nikikilbertus/fairensics/blob/master/examples/2\\_3\\_fair-classification-preferential-fairness-ex](https://github.com/nikikilbertus/fairensics/blob/master/examples/2_3_fair-classification-preferential-fairness-example.ipynb)ample. [ipynb](https://github.com/nikikilbertus/fairensics/blob/master/examples/2_3_fair-classification-preferential-fairness-example.ipynb)

**\_\_init\_\_**(*loss\_function='logreg'*, *constraint\_type=None*, *train\_multiple=False*, *lam=None*, *warn=True*, *tau=0.5*, *mu=1.2*, *EPS=0.0001*, *max\_iter=100*, *max\_iter\_dccp=50*)

- **loss\_function** ([str](https://docs.python.org/3/library/stdtypes.html#str)) name of loss function defined in utils.
- **constraint\_type** ([str](https://docs.python.org/3/library/stdtypes.html#str)) one of the values in \_CONS\_TYPE.
- **train\_multiple** ( $boo1$ ) if true, a classifier for each group of protected attribute is trained
- $\cdot$  **lam** ([dict,](https://docs.python.org/3/library/stdtypes.html#dict) optional) -...
- **warn** ([bool](https://docs.python.org/3/library/functions.html#bool)) if true, warnings are raised on certain bounds.
- mu, EPS, max\_iter, max\_iter\_dccp(tau,) solver related parameters.

<span id="page-13-0"></span>**fit** (*dataset*, *s* val to cons sum=None, prot attr ind=0) Fits the model.

#### Parameters

- **dataset** AIF360 data set.
- **s** val to cons sum  $(dict)$  $(dict)$  $(dict)$  the ramp approximation, only needed for constraint type 1 and 3.
- **prot\_attr\_ind** ([int](https://docs.python.org/3/library/functions.html#int)) index of the protected feature to apply constraints to.

#### **predict**(*dataset*)

Make predictions.

Parameters **dataset** – either AIF360 data set or np.ndarray.

Returns either AIF360 data set or np.ndarray if dataset is a np.ndarray.

**class** fairensics.methods.fairness\_warnings.**FairnessBoundsWarning**(*raw\_dataset*,

*predicted\_dataset*, *privileged\_groups=None*, *unprivileged\_groups=None*)

Raise warnings if classifier misses specified fairness bounds.

Bounds are checked using AIF360s classification metric if the specified bound is not None.

#### **DISPARATE\_IMPACT\_RATIO\_BOUND = 0.8**

```
EO_DIFFERENCE_BOUND = 0.1
```
**ERROR\_DIFFERENCE\_BOUND = None**

```
ERROR_RATIO_BOUND = 0.8
```
**FNR\_DIFFERENCE\_BOUND = None**

```
FNR_RATIO_BOUND = 0.8
```
**FPR\_DIFFERENCE\_BOUND = None**

**FPR\_RATIO\_BOUND = 0.8**

**\_\_init\_\_**(*raw\_dataset*, *predicted\_dataset*, *privileged\_groups=None*, *unprivileged\_groups=None*)

#### Parameters

- **raw\_dataset** (BinaryLabelDataset) Dataset with ground-truth labels.
- **predicted\_dataset** (BinaryLabelDataset) Dataset after predictions.
- **privileged\_groups** ([list](https://docs.python.org/3/library/stdtypes.html#list)[\(dict\)](https://docs.python.org/3/library/stdtypes.html#dict)) Privileged groups. Format is a list of *dicts* where the keys are *protected\_attribute\_names* and the values are values in *protected\_attributes*. Each *dict* element describes a single group.
- **unprivileged\_groups** (*[list](https://docs.python.org/3/library/stdtypes.html#list) [\(dict\)](https://docs.python.org/3/library/stdtypes.html#dict)*) Unprivileged groups. Same format as privileged\_groups.

#### **check\_bounds**()

Run methods checking each bound.

**class** fairensics.methods.fairness\_warnings.**DataSetSkewedWarning**(*dataset*) Raise warning if dataset is skewed with respect to protected attributes.

<span id="page-14-0"></span>Checks are only executed, if the specified bounds are not None.

```
CLASS_LABEL_FRACTION = 0.4
```
**POSITIVE\_NEGATIVE\_CLASS\_FRACTION = 0.4**

```
POSITIVE_NEGATIVE_LABEL_FRACTION = 0.4
```
**\_\_init\_\_**(*dataset*)

Parameters **dataset** (BinaryLabelDataset) – the ground truth data set.

#### **check\_dataset**()

Call methods checking bounds if bounds are specified.

#### **class** fairensics.methods.utils.**LossFunctions**

Loss functions for fair-classification.

This class stores implementations of loss functions used in fair-classification. The functions can be accessed using the get\_loss\_function() methods passing loss function names either as numpy or cvxpy implementation.

```
LOSS_NAMES = ['logreg', 'logreg_l1', 'logreg_l2', 'svm_linear']
```

```
NAME_LOG_REG = 'logreg'
```

```
NAME_LOG_REG_L1 = 'logreg_l1'
```

```
NAME_LOG_REG_L2 = 'logreg_l2'
```

```
NAME_SVM_LOSS = 'svm_linear'
```

```
static cvxpy_hinge_loss(w, X, y, num_points=None)
```
CVXPY implementation of hinge loss.

#### Parameters

- $w$  (np. ndarray) 1D, the weight matrix with shape (n\_features,).
- **X** (np.ndarray) 2D, the features with shape (n\_samples, n\_features)
- $\mathbf{y}$  (np. ndarray) 1D, the true labels with shape (n\_samples,).
- **num\_points** ([int](https://docs.python.org/3/library/functions.html#int)) number of points in X (corresponds to the first dimension of X "n", but some methods pass a different value for scaling).

Returns the loss.

```
Return type (float)
```

```
static cvxpy_logistic_loss(w, X, y, num_points=None)
    CVXPY implementation of logistic loss.
```
Parameters

- $w$  (np. ndarray) 1D, the weight matrix with shape (n\_features,).
- $X(np.ndarray) 2D$ , the features with shape (n\_samples, n\_features)
- $\mathbf{y}$  (np. ndarray) 1D, the true labels with shape (n\_samples,).
- **num\_points** ([int](https://docs.python.org/3/library/functions.html#int)) number of points in X (first dimension of X "n\_samples", but some methods pass a different value for scaling).

Returns the loss.

Return type [\(float\)](https://docs.python.org/3/library/functions.html#float)

**static cvxpy\_logistic\_loss\_l1**(*w*, *X*, *y*, *lam=None*, *num\_points=None*) CVXPY implementation of L1 regularized logistic loss.

#### <span id="page-15-0"></span>Parameters

- **w**  $(np.ndarray) 1D$ , the weight matrix with shape  $(n_features)$ .
- $X(np.ndarray) 2D$ , the features with shape (n\_samples, n\_features)
- $\mathbf{y}$  (np. ndarray) 1D, the true labels with shape (n\_samples,).
- $\text{lam}(fload)$  regularization parameter.
- **num** po[int](https://docs.python.org/3/library/functions.html#int)s (int) number of points in X (corresponds to the first dimension of X "n", but some methods pass a different value for scaling).

Returns the loss.

#### Return type [\(float\)](https://docs.python.org/3/library/functions.html#float)

```
static cvxpy_logistic_loss_l2(w, X, y, lam=None, num_points=None)
    CVXPY implementation of L2 regularized logistic loss.
```
#### Parameters

- **w** (np. ndarray) 1D, the weight matrix with shape (n\_features,).
- **X** (*np*. *ndarray*) 2D, the features with shape (n\_samples, n\_features)
- $\mathbf{y}$  (np. ndarray) 1D, the true labels with shape (n\_samples,).
- $\text{lam}(f \text{load})$  regularization parameter.
- **num** po[int](https://docs.python.org/3/library/functions.html#int)s  $(int)$  number of points in X (corresponds to the first dimension of X "n", but some methods pass a different value for scaling).

#### Returns the loss.

#### Return type [\(float\)](https://docs.python.org/3/library/functions.html#float)

```
static get_cvxpy_loss_function(loss_name)
    Return cvxpy loss function for loss_name.
```
### **static get\_loss\_function**(*loss\_name*)

Return loss function for loss\_name.

#### **static hinge\_loss**(*w*, *X*, *y*)

Numpy implementation of hinge loss.

#### Parameters

- $w$  (np. ndarray) 1D, the weight matrix with shape (n\_features,).
- $X(np.ndarray) 2D$ , the features with shape (n\_samples, n\_features)
- $\mathbf{y}$  (np. ndarray) 1D, the true labels with shape (n\_samples,).

Returns the loss.

#### Return type [\(float\)](https://docs.python.org/3/library/functions.html#float)

#### **static log\_logistic**(*X*)

Log\_logistic from scikit-learn source code. Source link below.

Compute the log of the logistic function,  $\log(1 / (1 + e \star \star -x))$ . Source code at: [https://github.](https://github.com/scikit-learn/scikit-learn/blob/master/sklearn/utils/extmath.py) [com/scikit-learn/scikit-learn/blob/master/sklearn/utils/extmath.py](https://github.com/scikit-learn/scikit-learn/blob/master/sklearn/utils/extmath.py)

**Parameters**  $X$  ( $array-like$ ) – shape (M, N) Argument to the logistic function

#### Returns

shape  $(M, N)$  Log of the logistic function at every point in x

#### Return type out (np.ndarray)

```
static logistic_loss(w, X, y, return_arr=False)
```
Numpy implementation of logistic loss.

This function is used from scikit-learn source code

#### Parameters

- $w$  (np. ndarray) 1D, the weight matrix with shape (n\_features,).
- $X(np.ndarray) 2D$ , the features with shape (n\_samples, n\_features)
- $\mathbf{y}$  (np. ndarray) 1D, the true labels with shape (n\_samples,).
- **return\_arr** ([bool](https://docs.python.org/3/library/functions.html#bool)) if true, an array is returned otherwise the sum of the array

Returns the loss.

Return type [\(float](https://docs.python.org/3/library/functions.html#float) or [list](https://docs.python.org/3/library/stdtypes.html#list)[\(float\)](https://docs.python.org/3/library/functions.html#float))

```
static logistic_loss_l1_reg(w, X, y, lam=None)
```
Numpy implementation of L1 regularized logistic loss.

#### Parameters

- $w$  (np. ndarray) 1D, the weight matrix with shape (n\_features,).
- $X(np.ndarray) 2D$ , the features with shape (n\_samples, n\_features)
- $\bf{y}$  (np. ndarray) 1D, the true labels with shape (n\_samples,).
- **lam**  $(f$ loat) regularization parameter.

Returns the loss.

Return type [\(float\)](https://docs.python.org/3/library/functions.html#float)

**static logistic\_loss\_l2\_reg**(*w*, *X*, *y*, *lam=None*) Numpy implementation of L2 regularized logistic loss.

#### Parameters

- $w(np.ndarray) 1D$ , the weight matrix with shape (n\_features,).
- $X(np,ndarray) 2D$ , the features with shape (n\_samples, n\_features)
- **y** (np.ndarray) 1D, the true labels with shape (n\_samples,).
- $\text{lam}(fload)$  regularization parameter.

Returns the loss.

#### Return type [\(float\)](https://docs.python.org/3/library/functions.html#float)

fairensics.methods.utils.**get\_one\_hot\_encoding**(*arr*)

Returns one hot encoding of array arr.

Parameters  $\arctan(np \cdot \text{ndarray}) - 1D$  array with int values.

Returns Tuple consisting of out\_arr (np.ndarray) one-hot encoded matrix and index\_dict (dict) dictionary original\_val -> column in encoded matrix.

fairensics.methods.utils.**add\_intercept**(*x*) Adds intercept (column of ones) to X.

```
fairensics.methods.utils.get_protected_attributes_dict(names, attributes)
     Returns dictionary of protected attributes.
```
The dictionary has the form:  $\{\text{``s1''}: [\dots], \text{``s2''}: [\dots], \dots\}$  Key "sI" is the sensitive feature name, and  $[\dots]$  the 1D array holding the sensitive feature.

#### **Parameters**

- **names**  $(llist(str))$  $(llist(str))$  $(llist(str))$  $(llist(str))$  names of the attributes in attributes.
- **attributes** (np.ndarray) 2D array of the sensitive features.

Returns {"s1": [attributes[:, 1]], "s2":[attributes[:, 2]], ... }

Return type [\(dict\)](https://docs.python.org/3/library/stdtypes.html#dict)

### <span id="page-17-0"></span>**2.1.3 Utilities**

Utility functions.

```
fairensics.fairensics_utils.get_unprotected_attributes(dataset)
    Returns unprotected features from data set.
```
Parameters dataset (StructuredDataset) – data set with features, protected features and labels.

Returns (np.ndarray) of unprotected features only

# **PYTHON MODULE INDEX**

<span id="page-18-0"></span>f

fairensics.fairensics\_utils, [14](#page-17-0)

# **INDEX**

<span id="page-20-0"></span>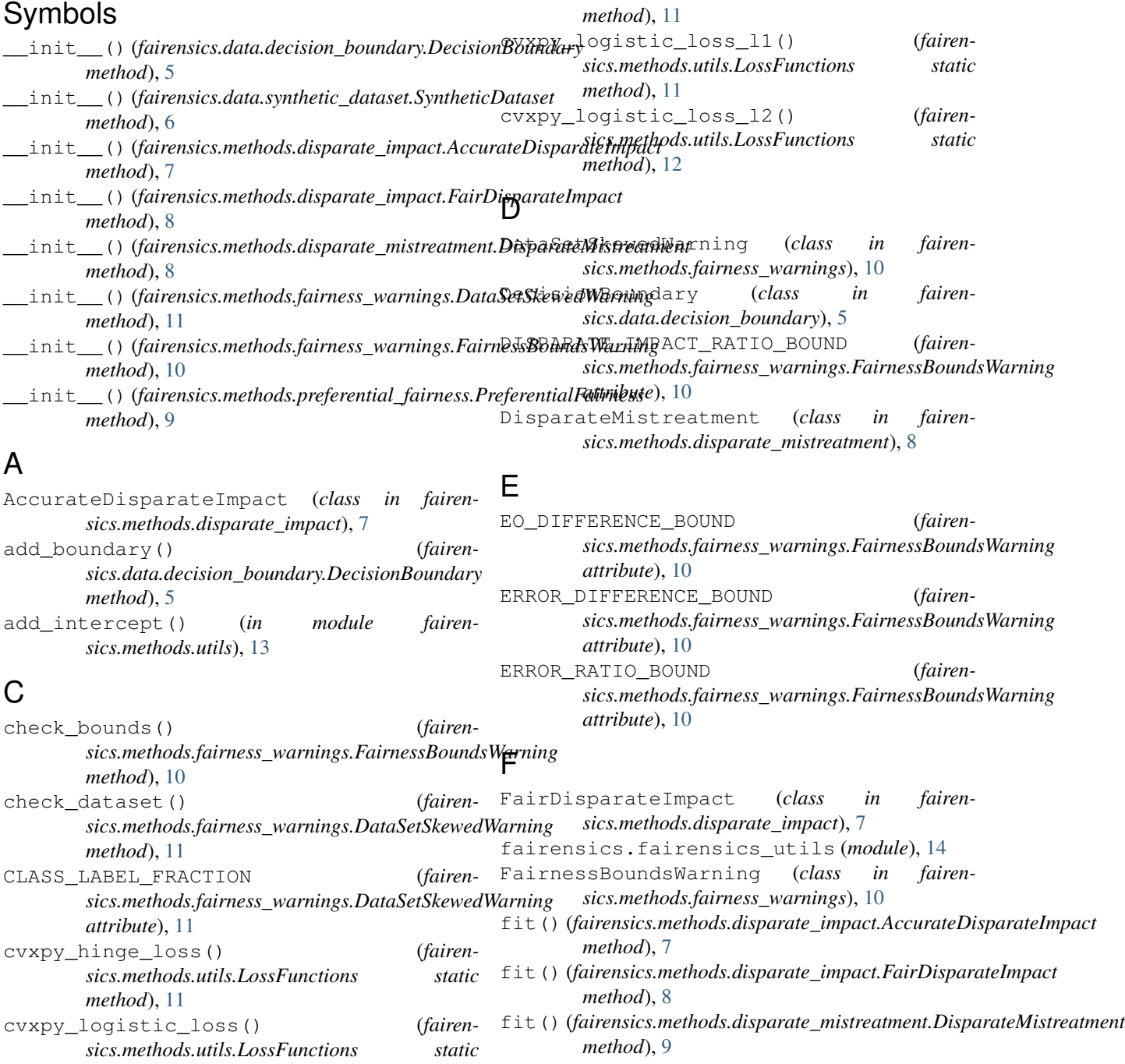

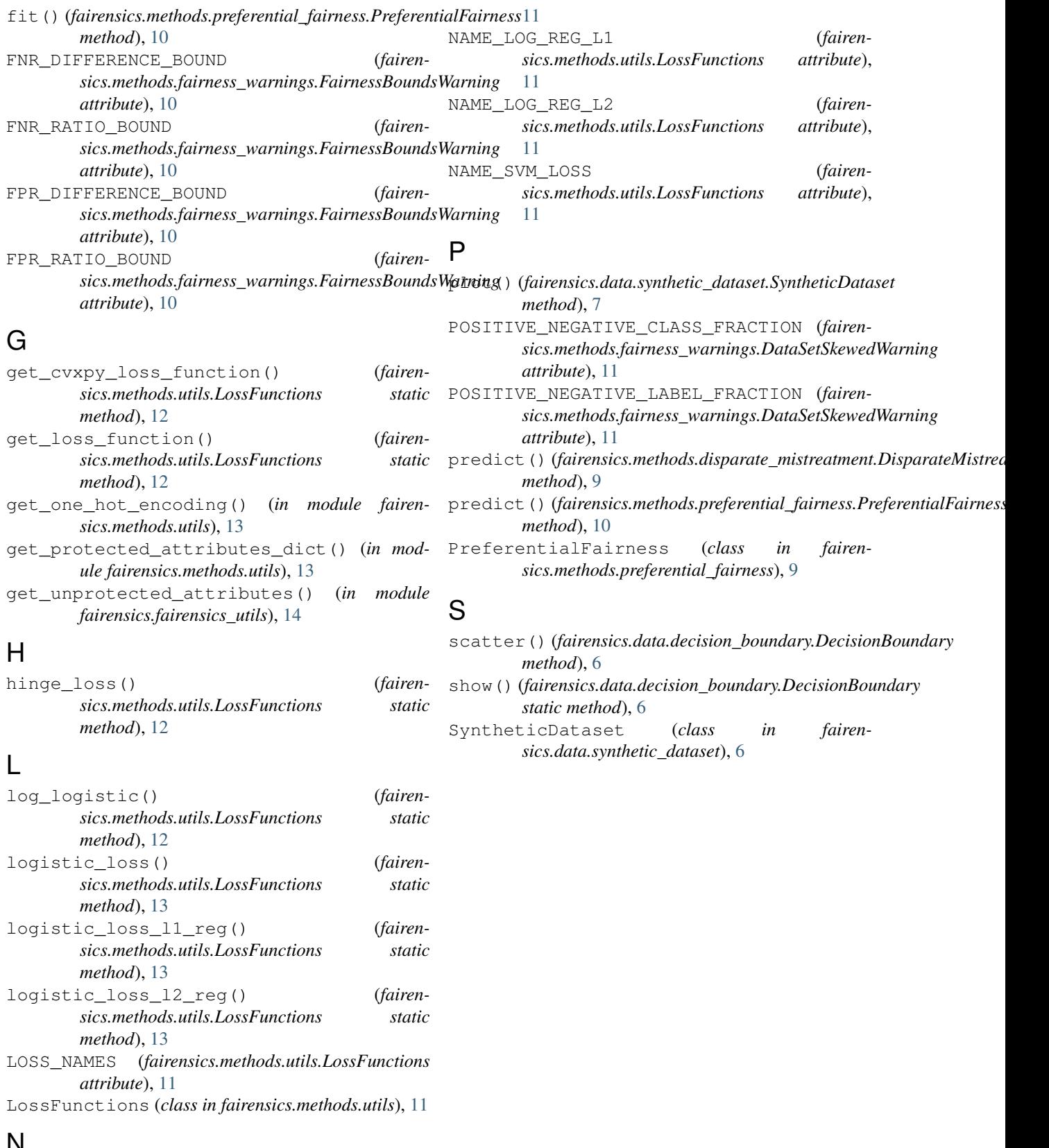

# N

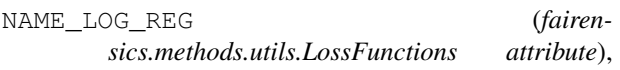